## PRATA: A System for XML Publishing, Integration and View Maintenance

#### **Gao Cong, Wenfei Fan, Xibei Jia and Shuai Ma**

gao.cong@ed.ac.uk, wenfei@inf.ed.ac.uk, x.jia@sms.ed.ac.uk, sma1@inf.ed.ac.uk

**Abstract: We present** PRATA**, a system that supports the following in a uniform framework: (a)** XML **publishing, i.e., converting data from databases to an** XML **document, (b)** XML **integration, i.e., extracting data from multiple, distributed databases, and integrating the data into a single** XML **document, and (c) incremental maintenance of published or integrated** XML **data (view), i.e., in response to changes to the source databases, efficiently propagating the source changes to the** XML **view by computing the corresponding** XML **changes. A salient feature of the system is that publishing, integration and view maintenance are schema-directed: they are conducted strictly following a user-specified (possibly recursive and complex)** XML **schema, and guarantee that the generated or modified** XML **document conforms to the predefined schema.**

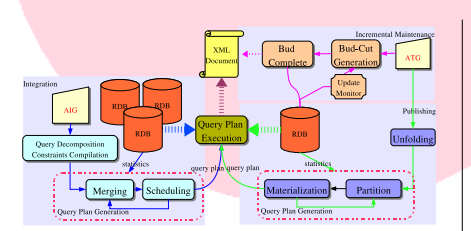

Figure 1. PRATA System Architecture

PRATA consists of three main modules:

- Schema-Directed XML Publishing
- XML Integration

• Incremental Maintenance of XML Views

To our knowledge, PRATA is the first and the only system that is capable of supporting all of these.

### **Schema-Directed Publishing**

- This module allows users to specify mappings from a relational database schema  $R$  to a predefined XML schema  $D$ , via a GUI and in a novel language  $At$ tribute Translation Grammar (ATG) that we proposed in [2].
- The ATG approach for publishing relational data in XML is given as follows, by using a simplified example taken from the IUPHAR (International Union of Pharmacology) Receptor Database [4].

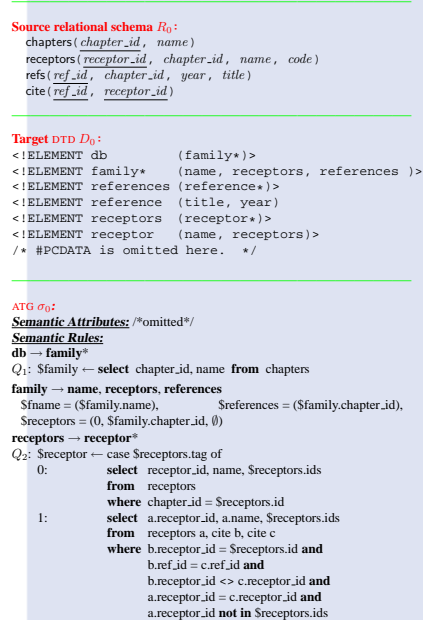

**receptor — name, receptors<br>
Syname = (Sreceptor, name),<br>
Sireceptors = (1, Sreceptor, neceptor, id, Sreceptor, id)<br>
references — reference<br>
cy, Secterence — select<br>**  $\alpha_i$ **, Subseque — select<br>**  $\alpha_i$ **, Subseque — select<br> \alpha** 

# —————————————————————

- Dashed arrows in Figure 2 represent information flows, which contain top-down, bottom-up, and sideway information passing, thus top-down methods such as ATGs [1] do not work any more in this case.
- In data integration environment, constraints, such as keys and foreign keys, and distributed quries become normal requirements.
- Attribute Integration Grammar [1] extends the support for ATGs
- Given an AIG and source databases, this module extracts data from the distributed sources and produces an XML document that is guaranteed to conform to the given  $DTD$  and satisfy predefined XML contraints Σ.

#### **Incremental Maintenance**

- This module maintains published XML viewsc  $\sigma(I)$ based on our incremental computation techniques developed in [3].
- In response to changes  $\Delta I$  to the source database I, this module computes the XML changes  $\Delta T$  to  $\sigma(I)$  such that  $\sigma(I \oplus \Delta I) = \Delta T \oplus \sigma(I)$ , while

minimizing unnecessary recomputation. The operator ⊕ denotes the application of these updates.

• The performance is proportional to the size of the updates instead of the whole view.

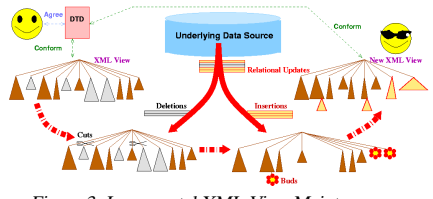

Figure 3. Incremental XML View Maintenance

## **Features**

Taken together, PRATA has the following salient features, which are beyond what are offered by commercial tools or prototype systems developed thus far.

- Schema conformance
- Automatic validation of XML constraints
- Integration of multiple, distributed data sources
- Incremental updates
- Novel evaluation and optimization techniques
- Friendly GUIs.

## **Current Status**

The current implementation of PRATA fully supports:

- (a) schema-directed XML publishing.
- (b) incremental maintenance of XML views of a single source, based on novel evaluation and optimization techniques.
- (c) for XML schemas, it allows generic (possibly recursive and non-deterministic) DTDs, but has not yet implemented the support for XML constraints.
- We are currently implementing:
- (a) XML integration
- (b) incremental maintenance of XML views of multiple sources.

#### **References**

- [1] M. Benedikt, C. Y. Chan, W. Fan, J. Freire, and R. Rastogi. Capturing both types and constraints in data integration. In  $\overline{\text{SIGMOD}}$  2003.
- [2] M. Benedikt, C. Y. Chan, W. Fan, R. Rastogi, S. Zheng, and A. Zhou. DTD-directed publishing with attribute translation grammars. In VLDB, 2002.
- [3] P. Bohannon, B. Choi, and W. Fan. Incremental evaluation of schema-directed XML publishing. In SIGMOD, 2004.

[4] IUPHAR. Receptor Database. http://www.iuphar-db.org.

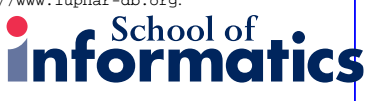

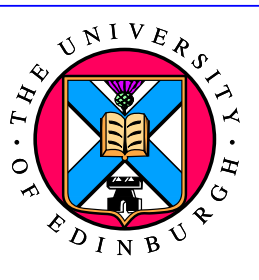

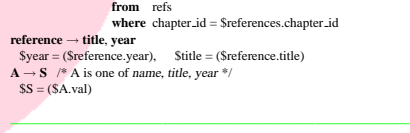

- Given an ATG  $\sigma_0$  and an IUPHAR database instance I of  $R_0$  as above, the system automatically generates an XML document (view)  $\sigma_0(I)$  of I such that  $\sigma_0(I)$  is guaranteed to conform to the given DTD  $D_0$ as above.
- We successfully generate the XML document of the whole IUPHAR database using ATG grammar.
- One can write ATG "programs" easily with basic knowledge of SQL and DTD.

#### **XML Integration**

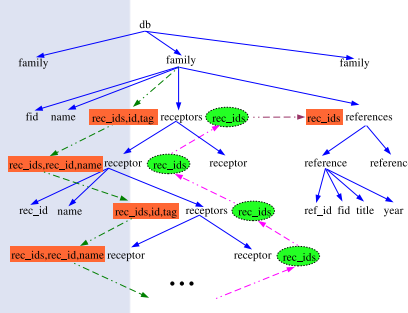

Figure 2. An example of XML report